# **Examen écrit de structures de données**

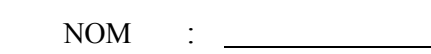

G. Falquet, C.-L. Mottaz Jiang, semestre d'été 2002

Tous les documents sont autorisés Durée : trois heures **Ecrivez vos réponses directement sur l'énoncé** PRÉNOM:

#### **Instructions pour l'écriture des algorithmes**

Ecrire les algorithmes en *Java* ou en *pseudo-code*

- L'algorithme doit être précis
- Pas d'ambiguïtés
- Ne pas supposer que le lecteur est intelligent

Le pseudo-code doit obligatoirement être structuré selon les règles ci-dessous.

#### **Instructions**

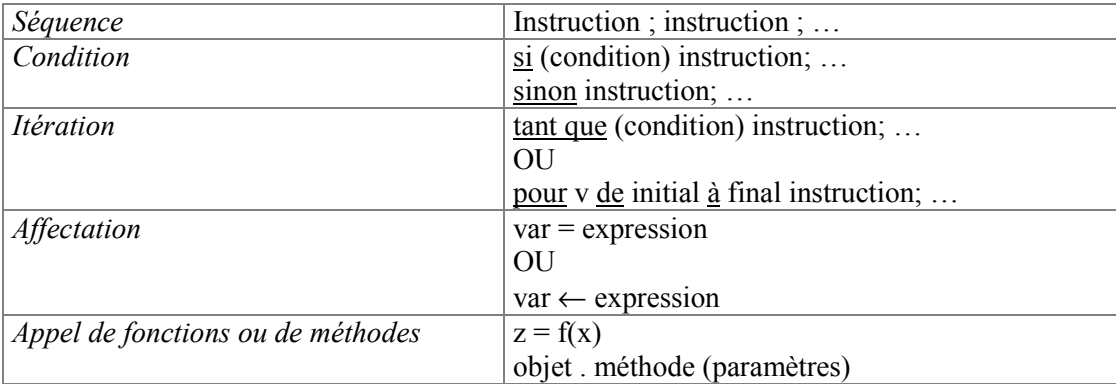

Vous ne pouvez utiliser que les *méthodes* et *fonctions*

- mentionnées dans l'énoncé
- usuelles (min, max, abs, racine, etc.)
- que vous avez vous-même définies

#### **Variables**

Déclarer les types des *variables*, par exemple : entier x, Ensemble y

Les *types* utilisables sont :

- les types prédéfinis (entier, flottant, chaîne, booléen)
- les tableaux (de types prédéfinis ou d'objets)
	- entier[ ] tab1, Route[ ] réseau
- les classes fournies dans l'énoncé (cf annexes)

#### **Commentaires**

Expliquez vos algorithmes, soit par un texte (bref), soit en insérant des *commentaires*. Par exemple :

// On cherche l'élément supérieur à Z Tant que  $x[i] \le z \{ i = i + 1 \}$  $E = x[i]$ 

// Ensuite on copie la partie du tableau qui …

Bien distinguer *commentaires* et *instruction (*// ou /\* … \*/ ou remarque … )

### **Nombres entiers (1 pt)**

a) Supposons que le type ENTIER soit représenté sur 16 bits, en complément à 2.

- Quel est le plus grand entier positif représentable ?
- Si X est ce plus grand entier, quel sera le résultat de l'opération X+1 ? (on suppose que c'est l'arithmétique modulaire habituelle qui est utilisée)

b) Supposons maintenant qu'on ne connaisse pas le nombre de bits utilisés pour représenter le type ENTIER.

Ecrivez un algorithme qui détermine quel est ce nombre de bits (utilisez ce que vous avez fait dans la première partie de cette question). L'algorithme doit être efficace : si n est le nombre de bits, il doit prendre un temps de l'ordre de n et non pas de  $2<sup>n</sup>$ .

## **Algorithmes (1 pt)**

La suite de Fibonacci est composée des nombres  $F_1, F_2, F_3, \ldots$  obéissant à la règle  $F_1 = 1$  $F_2 = 1$  $\overline{\text{si i}} > 2, \text{F}_i = \text{F}_{i-2} + \text{F}_{i-1}$ 

Le début de la suite est donc :

1, 1, 2, 3, 5, 8, 13, 21, 34, ...

Pour calculer le n<sup>ème</sup> nombre de la suite on décide d'utiliser l'algorithme récursif suivant :

```
entier fonction F(n : entier) {
   si (n = 1 ou n = 2) retourne 1
  sinon retourne F(n-2) + F(n-1)}
```
a) Expliquez pourquoi cet algorithme est très inefficace.

b) Ecrivez un algorithme beaucoup plus efficace pour calculer F(n), par exemple en utilisant l'idée de la programmation dynamique (sous une forme très simple) .

## **Fonctions (Maps) (1 pt)**

Ecrivez la méthode union(Fonction f) qui réalise l'union de deux fonctions. On suppose que les deux fonctions ont des clés de type T et des valeurs de type ensemble d'éléments de type T

### **Exemple**

```
si
f1 = \{ a \rightarrow \{ ab, ad, af \} ,b \rightarrow \{ bo, bu, br \},
             d \rightarrow \{ do, de \}et
f2 = \{ d \rightarrow \{ du, di, do \} \}c \rightarrow \{ ce, ci, ca \},
              a \rightarrow \{ ar, af \}
```
**alors**, après l'instruction f1.union(f2),

 $f1 = \{ a \rightarrow \{ ab, ad, af, ar \}$  $b \rightarrow \{$  bo, bu, br  $\}$ ,  $d \rightarrow \{ do, de, du, di \}$ ,  $c \rightarrow \{ ce, ci, ca \}$ 

#### **Remarques**

- Le type Fonction est donné en annexe. Vous pouvez également utiliser le type Map de Java.
- Attention ! Ne pas confondre avec la méthode public void putAll(Map t) des classes HashMap et TreeMap de Java. Avec putAll, si une clé de f2 existe déjà dans f1, la valeur associée à cette clé dans f1 sera "écrasée" par celle qui est associée à la clé dans f2. Ici, si une clé de f2 existe déjà dans f1, on va faire l'union de leurs valeurs.

 $NOM:$ 

## **Arbres (1.5 pt)**

On considère un arbre binaire (de nombres entiers) qui est implémenté à l'aide de la structure de données suivante :

```
classe Arbre
     // variables d'instance
     int valeur ; // valeur du nœud racine
    Arbre gauche ; // sous-arbre de gauche
    Arbre droite ; // sous-arbre de droite
```
a) Ecrivez la méthode int plusGrandNiveau(int valeurRecherchée, int niveauCourant) qui va chercher le niveau le plus élevé de valeurRecherchée dans l'arbre.

**Remarque** : la racine de l'arbre correspond au niveau 0.

### **Exemple**

Si on a l'arbre ci-dessous, plusGrandNiveau(12, 0) doit rendre 3.

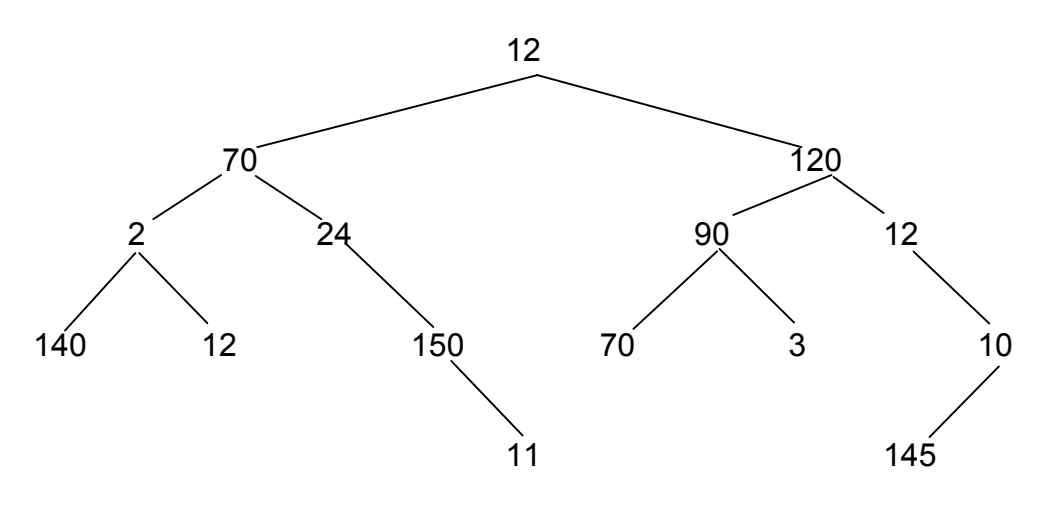

### **Arbres (suite)**

b) Ecrivez une méthode Liste parentPlusPetit(int valCourante, Liste l) qui construit la liste des valeurs de nœuds, dont le parent a une valeur plus petite.

Pour l'arbre ci-dessus, parentPlusPetit(0, new Liste) doit rendre [70, 140, 12, 150, 120, 145]

## **Annexe : définition des types**

Type **Liste** d'éléments de type T (un type quelconque)

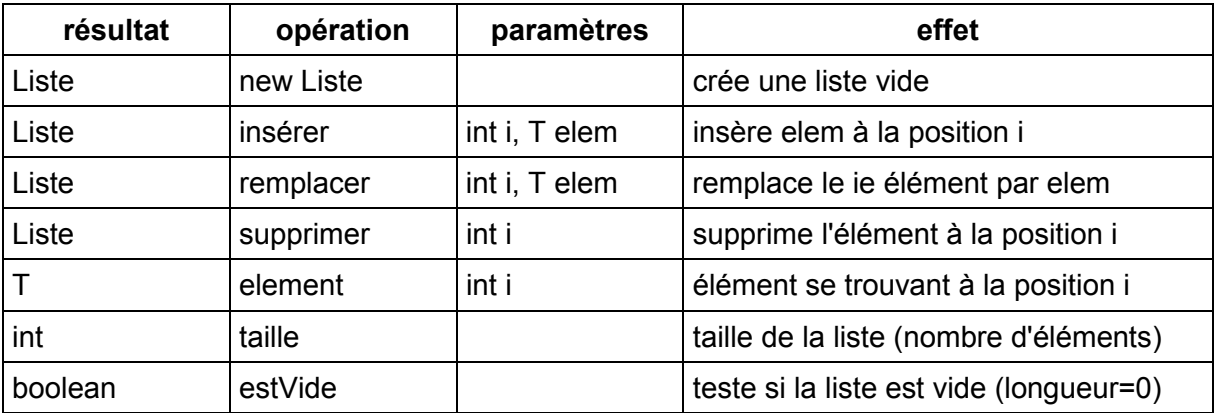

Type **Ensemble** d'éléments de type T

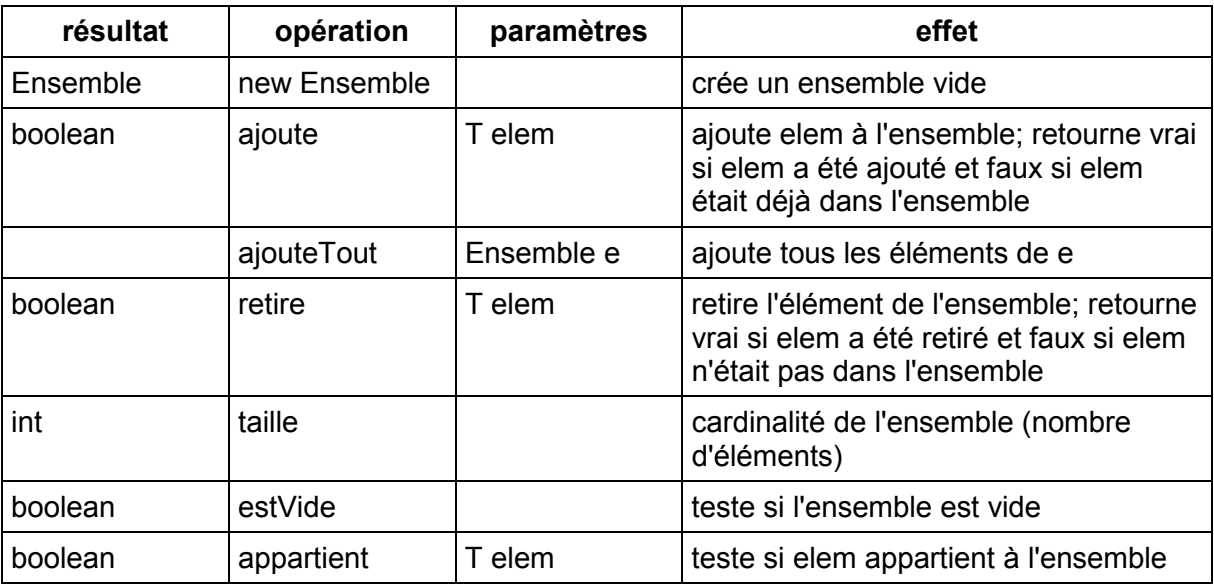

Type **Fonction** (Map)

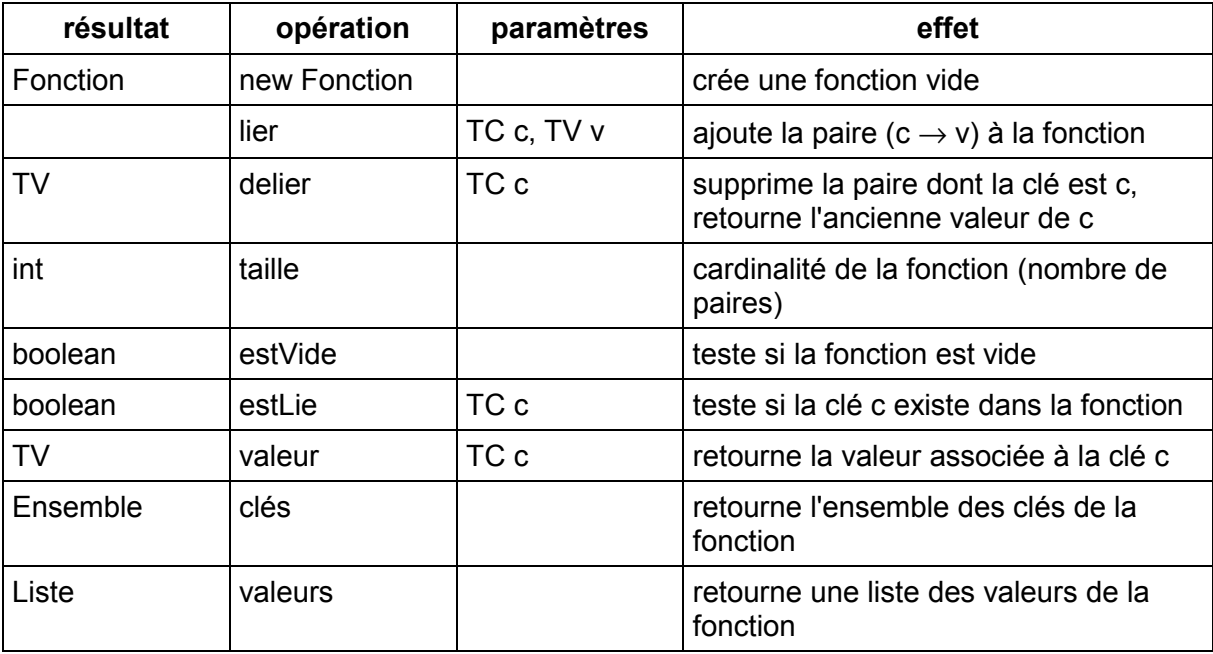

Type **Itérateur** sur une collection (Ensemble, Liste) d'éléments de type T

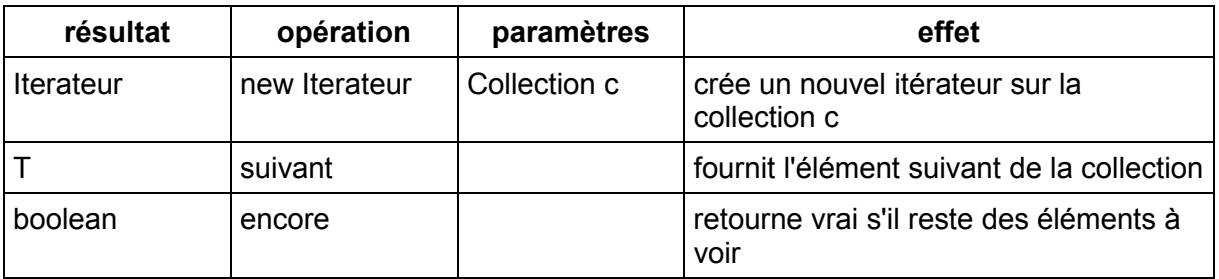